# **Reihungen**

## Martin Wirsing

in Zusammenarbeit mit Michael Barth, Philipp Meier und Gefei Zhang

11/04

Einfürung in die Informatik: Programmierung und Software-Entwicklung, WS 04/05 2

### Ziele

- **Die Datenstruktur der Reihungen verstehen: mathematisch und im** Speicher
- Grundlegende Algorithmen auf Reihungen kennenlernen: Suche im untergeordneten und geordneten Feld
- **Eindimensionale und mehrdimensionale Reihungen verstehen**

### Reihungen

- Eine Reihung (auch Feld, Array genannt) ist ein **Tupel von Komponentengliedern gleichen Typs**, auf die über einen Index direkt zugegriffen werden kann.
- **Mathematisch kann eine Reihung mit** *n* **Komponenten vom Typ type als** endliche Abbildung

 $I_n \longrightarrow$  type

mit Indexbereich  $I_n = \{0, 1, \ldots, n-1\}$ beschrieben werden. n bezeichnet die Länge der Reihung.

• Da type ein beliebiger Typ ist, kann man auch Reihungen als Komponenten haben **mehrdimensionale Reihungen**.

M. Wirsing: Reihungen

Einfürung in die Informatik: Programmierung und Software-Entwicklung, WS 04/05 4

### Reihungen und deren mathematische Darstellung

### **Beispiel**

Ein Reihung a der Länge 6 kann folgendermaßen dargestellt werden:

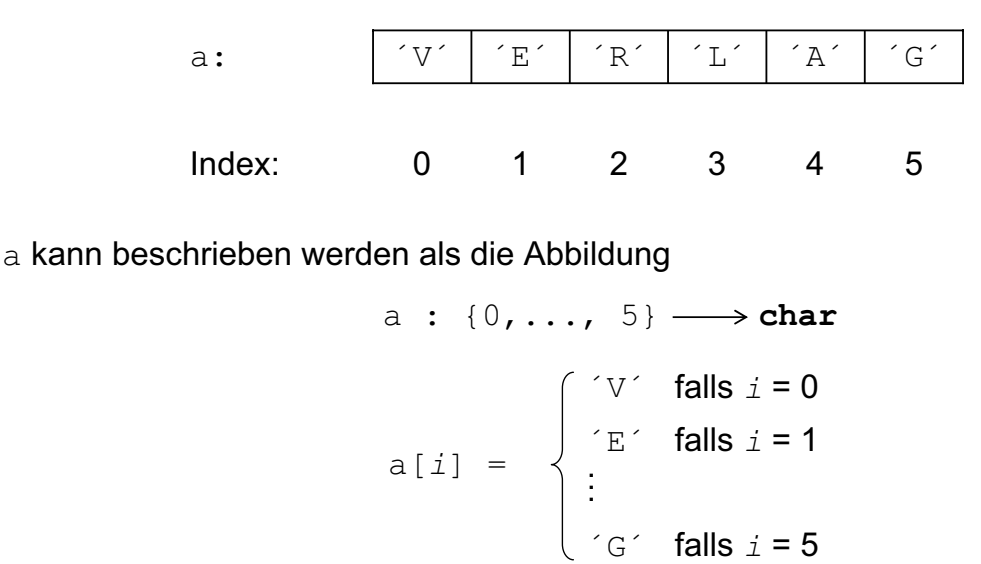

### Reihungen und deren Speicherdarstellung

In **Java** wird eine Reihung mit *n* Elementen vom Typ type aufgefasst als ein Zeiger auf einen Verbund (Record) mit den n+1 Komponenten (Attributen)

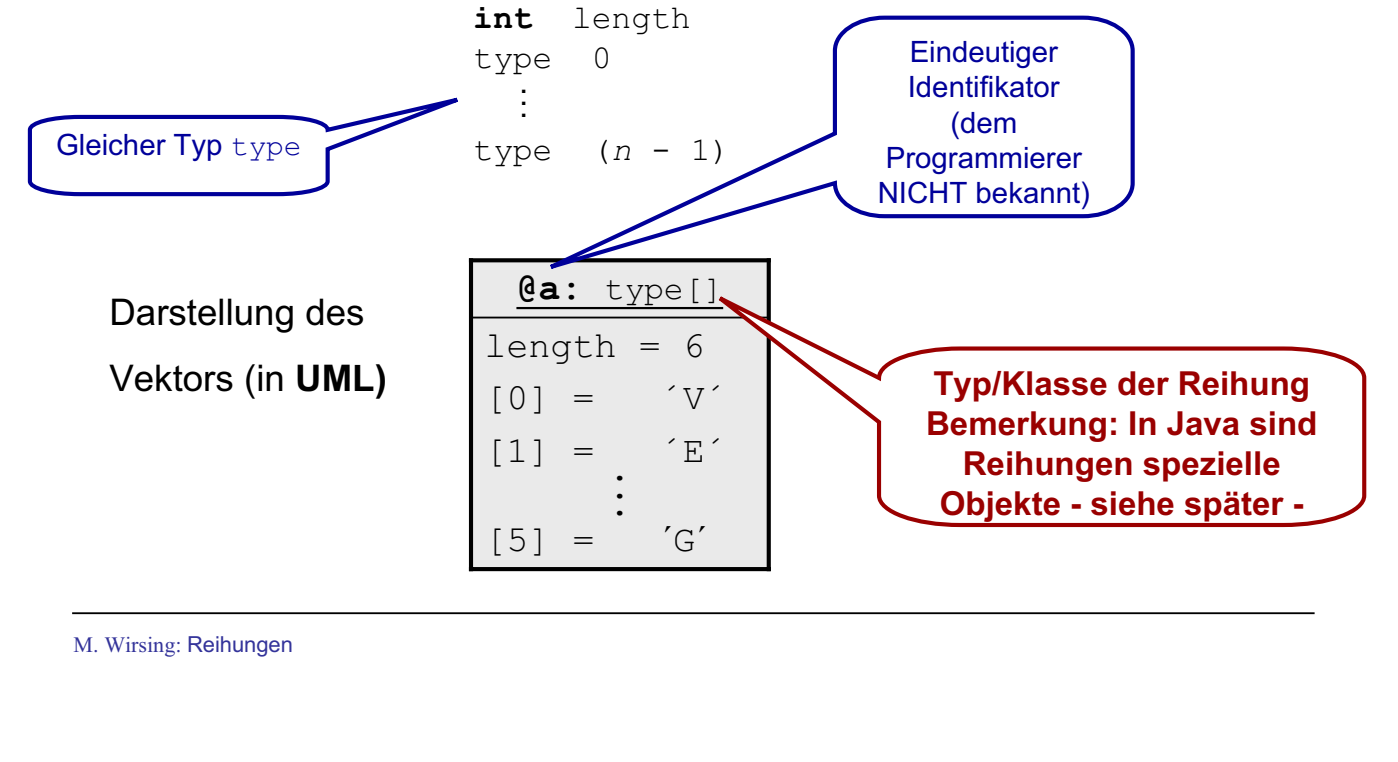

Einfürung in die Informatik: Programmierung und Software-Entwicklung, WS 04/05 6

### Reihungen und deren Speicherdarstellung

Die **Speicherorganisation** der Reihung a hat folgende Gestalt

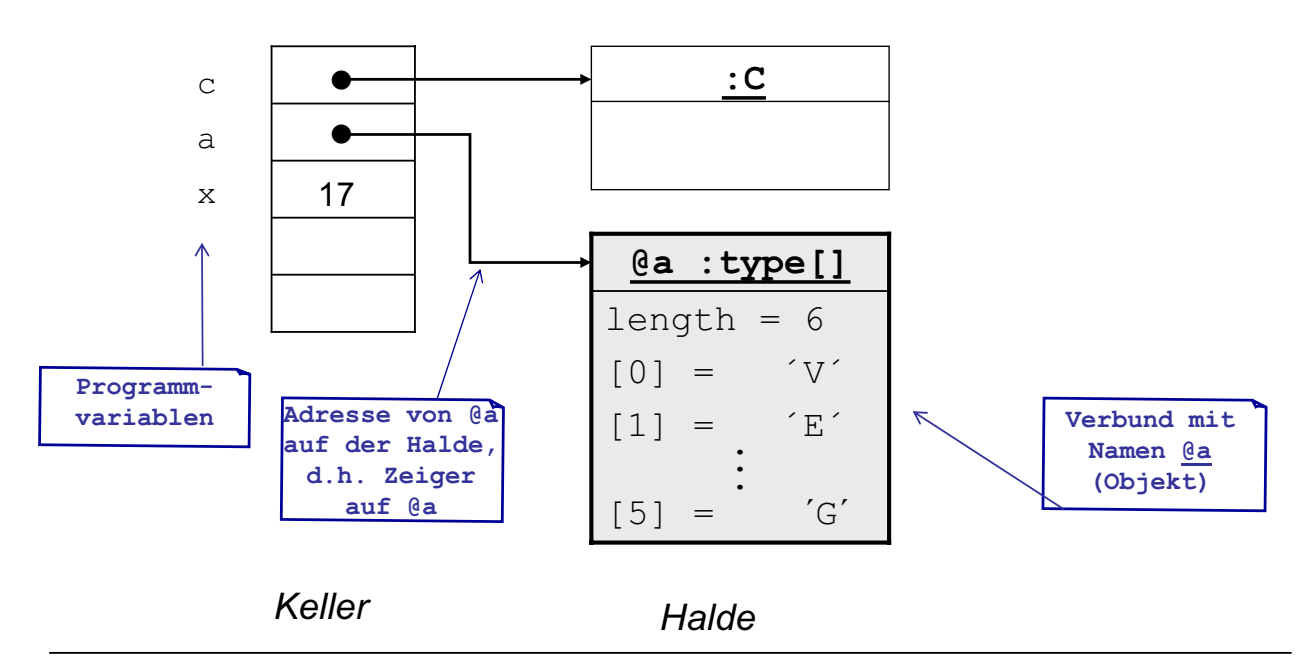

### Struktur des Datenspeichers

Der Datenspeicher eines Java-Programms besteht aus zwei Teilen:

- der Keller für die lokalen Variablen und ihre Werte
- die Halde ("heap") für die Reihungen (und die Objekte siehe später)

M. Wirsing: Reihungen

Einfürung in die Informatik: Programmierung und Software-Entwicklung, WS 04/05 8

## Zugriff auf Reihungen

a[i] bezeichnet den Zugriff auf die i-te Komponente der Reihung a

### **Beispiel:**

Mit a[0], a[1],..., a[5] kann man auf die Komponenten der Beispielreihung a zugreifen.

a.length gibt die Länge der Reihung an.

Im **Beispiel** hat a.length den Wert 6 .

In Java haben **Reihungstypen** die Form

### Deklaration von Reihungstypen und -variablen

M. Wirsing: Reihungen type[]... [] **Beispiel: int**[], **int**[][], **boolean**[] **Typ einer 2 dim. Reihung (siehe später) Typ einer 1 dim. Reihung** Einfürung in die Informatik: Programmierung und Software-Entwicklung, WS 04/05 10 Eindimensionale Reihungen **Deklaration** einer Reihung mit Elementen vom Typ type : type[] var = **new** type[n]; **Reihungstyp Erzeugt neue Reihung der Länge n, bei der jede Komponente mit dem Standardwert von type initialisiert wird.** Die Deklaration deklariert lokale Variable var vom Type type [] und reserviert Speicherplatz für eindimensionale Reihung der Länge n • Durch die Deklaration werden außerdem implizit n zusammengesetzte Variablen var [0],  $\dots$ , var [n-1] erzeugt, mit denen man auf die Werte der Komponenten von var zugreifen und diese Werte verändern kann. **Standardwert (Defaultwert) von int : 0 0 mg** von double : 0.0 von boolean : false

### Eindimensionale Reihungen: Initialisierung

### **Sofort Anfangswerte zuweisen ("Initialisierung")**

$$
\bullet \text{ type[] var} = \{v_{0}, \ldots, v_{n-1}\} \quad // \text{ software is unge]} \quad \text{V} \quad \text{where} \quad \text{F} \quad \text{F} \
$$

**!** Diese Art der Initialisierung ist aber nur in einer Deklaration zulässig.

oder Zuweisung an Komponenten:

type[] var =  $new$  type[n];  $var[0] = v_0$ ; **. .**  $var[n-1] = v_{n-1};$ 

M. Wirsing: Reihungen

Einfürung in die Informatik: Programmierung und Software-Entwicklung, WS 04/05 12

### Eindimensionale Reihungen: Initialisierung

**Beispiel:**

```
char[] a = {'}V', 'E', 'R', 'L', 'A', 'G'
```
Typ von a ist **char**[], d.h. der Typ einer einstufigen Reihung mit Elementen aus char.

Man kann die Reihung initialisieren durch Einzelzuweisungen der Werte:

**char** $\begin{bmatrix} \cdot \end{bmatrix}$  a = **new char** $\begin{bmatrix} 6 \end{bmatrix}$ ;  $a[0] = 'V'$ ;  $a[3] = 'L';$  $a[1] = 'E';$   $a[4] = 'A';$  $a[2] = 'R';$   $a[5] = 'G';$ 

### Eindimensionale Reihungen

**Man kann beliebige einzelne Buchstaben ändern:** 

 $a[3] = 'R';$  $a[5] = 'T';$ 

Das ergibt 'V' 'E' 'R' 'R' 'A' 'T' als neuen Wert der Reihung. Außerdem hat a[3] nun den Wert ´R´.

M. Wirsing: Reihungen

Einfürung in die Informatik: Programmierung und Software-Entwicklung, WS 04/05 14

### Direkte Zuweisung

$$
\begin{array}{ll}\n\mathbf{char}[ ] & c = {\'L', 'M', 'U'} \,; \\
a = c; & \n\end{array}
$$

**Bemerkung:** Da in Java die Länge der Reihung aber nicht Bestandteil des Typs ist, kann einer Feldvariablen eine Reihung mit einer anderen als der initial angegebenen Länge zugewiesen werden.

### Reihungen und for-Schleifen

Die Länge einer Reihung steht in dem Attribut length

```
int[] myArray = new int [x*x+1];
int länge = myArray.length
```
for-Schleifen eignen sich gut um Reihungen zu durchlaufen

```
for (int k=1; k<länge; k++)
{ myArray[k] = myArray[k-1] + myArray[k] 
}
   schreiben lesen
```
Typische Suche nach einem Element in einer Reihung - mit vorzeitigem Verlassen:

```
int k=0; int element = 6;
```

```
while (k<länge && myArray[k]!= element) k++;
```

```
gefunden = (k<länge);
```
M. Wirsing: Reihungen

Einfürung in die Informatik: Programmierung und Software-Entwicklung, WS 04/05 16

### Suche nach dem Index eines minimalen Elements einer Reihung

Gegeben sei folgendes Feld:

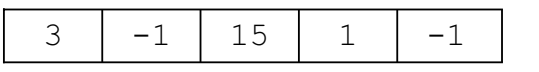

#### **Algorithmus:**

- Bezeichne *minIndex* den Index des kleinsten Elements
- **Initialisierung** *minIndex = 0*
- Durchlaufe die ganze Reihung. In jedem Schritt *i* vergleiche den Wert von *minIndex* (d.h. a[minIndex]) mit dem Wert des aktuellen Elements (d.h.  $a[i]$ ). Falls  $a[i] < a[minIndex]$  setze *minIndex = i*

### Suche nach dem Index eines minimalen Elements einer Reihung

#### Java Implementierung

```
Sei die Reihung int[] a gegeben.
      int minIndex = 0;
      for (int i = 1; i < a. length; i++) // Optimierung, da
                                           // a[0] < a[0] falsch ist
      {
          if (a[i] < a[\text{minIndex}])minIndex = i;}
      int minElem = a[minIndex]; // minElem ist der Wert 
                                     // des kleinsten Elements; 
                                     // minIndex ist der am weitesten links
                                     // stehende Index 
                                     // eines kleinsten Elements
```
M. Wirsing: Reihungen

Einfürung in die Informatik: Programmierung und Software-Entwicklung, WS 04/05 18

### Binäre Suche eines Elements *e* in einer geordneten Reihung

Sei *a* ein geordnete Reihung mit den Grenzen *j* und *k*, d.h.  $a[i] \le a[i+1]$  für *i*=*j*,...,*k*; also z.B.:

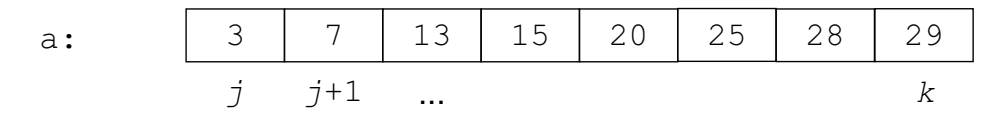

#### **Algorithmus:**

Um den Wert *e* in *a* zu suchen, teilt man die Reihung in der Mitte und vergleicht *e* mit dem Element in der Mitte:

- Ist *e* < *a*[*mid*], so sucht man weiter im linken Teil *a*[*j*],..., *a*[*mid*-1].
- $\blacksquare$  Ist  $e = a[mid]$ , hat man das Element gefunden.
- Ist *e* > *a*[*mid*], so sucht man weiter im rechten Teil *a*[*mid*+1],..., *a*[*k*].

Einfürung in die Informatik: Programmierung und Software-Entwicklung, WS 04/05 19

### Binäre Suche eines Elements *e* in einer geordneten Reihung

Implementierung in Java: Sei **int** e das Element, das in der Reihung **int**[] a gesucht wird.

```
int j = 0; //linke Grenze
int k = a.length-1; //rechte Grenze
int mid; //Index der Mitte
boolean found = false;
while (j <= k & !found) //solange Reihung nicht leer und e nicht gefunden
{ mid = (j + k) / 2; //Berechnung der Mitte
       if (e < a[mid]) //falls e kleiner als das mittl. Element
       k= mid - 1; //setze rechte Grenze unterhalb die Mitte
       else //sonst
       { if (e = a[mid]) //falls e gleich mittl. Element<br>found = true; // e ist in a gefunden
                           // e ist in a gefunden
         else //sonst
              j = mid + 1; //setze linke Grenze oberhalb die mitte
       }
}
boolean result = found; //e gefunden genau dann, wenn found == true
```
M. Wirsing: Reihungen

Einfürung in die Informatik: Programmierung und Software-Entwicklung, WS 04/05 20

### Mehrdimensionale Reihungen

- **Matrizen sind mehrdimensionale Reihungen**
- Man benutzt Matrizen zur Speicherung und Bearbeitung von
	- Bildern
	- Operationstabellen
	- Wetterdaten
	- Graphen
	- Distanztabellen
	- ...
- **Deklaration** 
	- **int** [][] greyMonaLisa;
	- **boolean**[][] xorTabelle
- Deklaration mit Erzeugung
	- $\blacksquare$  **int** $\lceil \cdot \rceil$  [entfernung = **new** int $\lceil 4 \rceil$  [4];

### Mehrdimensionale Reihungen

• Deklaration mit Initialisierung

```
 boolean[][] xorTabelle = {{false, true}, {true, false}};
```
 $\text{int}[\text{]}[\text{entfernung} = \{\{ 0, 213, 419, 882} \}$ {213, 0, 617, 720}, {419, 617, 0, 521}, {882, 720, 521, 0}};

M. Wirsing: Reihungen

Einfürung in die Informatik: Programmierung und Software-Entwicklung, WS 04/05 22

## Mehrdimensionale Reihungen

#### **Allgemein**

 $type[]...[] var = new type[n_1]...[n_i][]...[]$  ( $i > 0$ )

deklariert eine Variable var vom Typ type []...[], reserviert Speicherplatz für ein mehrstufiges Feld.

• Mindestens die Länge  $n_1$  des ersten Indexbereiches muß angegeben werden.

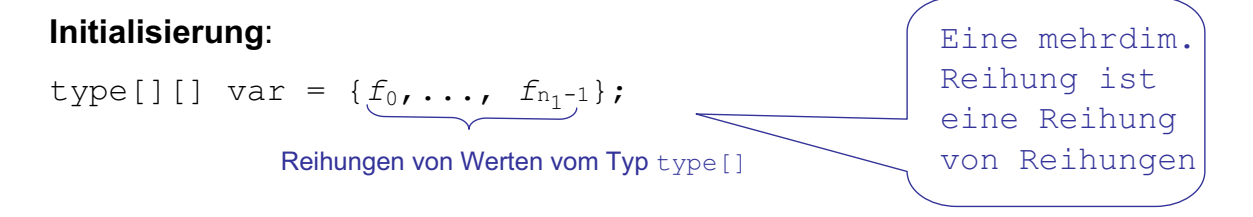

- Dabei können die Längen von *f*<sub>0</sub>, . . . , *f*<sub>n1</sub>-1</sub> unterschiedlich sein.
- Analog für höherdimensionale Reihungen.

### Mehrdimensionale Reihungen

#### **Ausdrücke**

**EXUSAMMENGESETZE Variablen** 

 $var[i_1] \dots [i_n]$ 

**Initialisierungsausdrücke der Form** 

```
new type[n<sub>1</sub>]...[n<sub>i</sub>][]...[] bzw. {v_0,...v_{n_1-1}}
```
M. Wirsing: Reihungen

Einfürung in die Informatik: Programmierung und Software-Entwicklung, WS 04/05 24

### Mehrdimensionale Reihungen - gibt's gar nicht!

- Mehrdimensionale Reihungen braucht man **eigentlich** nicht
	- **Eine zweidimensionale Reihung ist eine Reihung von Zeilen**
	- Eine dreidimensionale Reihung ist eine Reihung von zweidimensionalen Reihungen

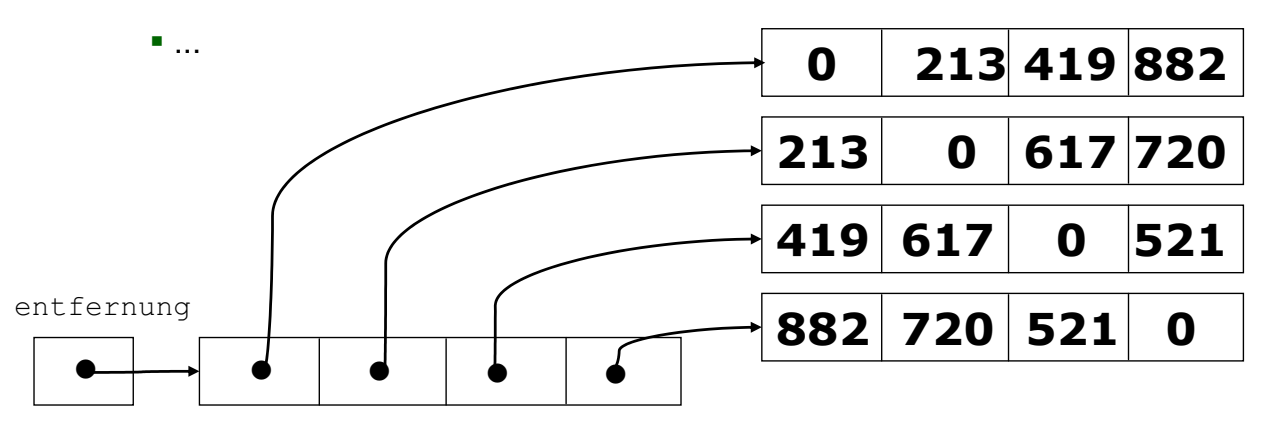

### Mehrdimensionale Reihungen

#### **Beispiel:** Tastentelefon

Ein Tastentelefon besteht aus 4 Zeilen und 3 Spalten:

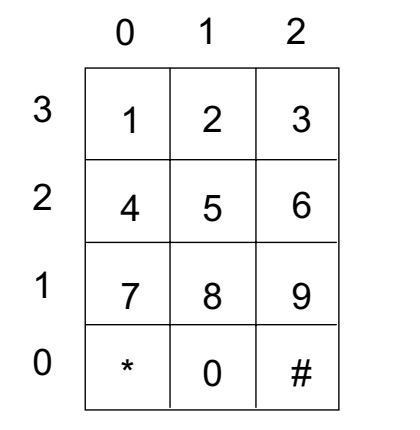

```
char[][] tastenwert = { {´*´, ´0´, ´#´ },
                       {´7´, ´8´, ´9´ },
                       \{14', 5', 6'\}\{1', 2', 3'\}z.B.
        tastenwert[3][0] = '1'tastenwert[0][2] = '#'
```
M. Wirsing: Reihungen

Einfürung in die Informatik: Programmierung und Software-Entwicklung, WS 04/05 26

### Reihungen: Krumm und schief

- Die Dimension einer Reihung ist nicht Teil ihres Typs
	- Folglich können verschieden große Reihungen den gleichen Typ haben

```
int [] alt = new int[3];
int \lceil neu = new int\lceil 17 \rceil;
alt = neu; \frac{1}{4} // das ist in Java möglich!
```
**Eine Matrix kann verschieden lange Zeilen haben** 

```
 int[][] pascalDreieck = {
```

```
};
       {1},
     {1, 1},{1, 2 , 1},
 {1, 3 , 3 , 1},
{1, 4 , 6 , 4 , 1}
```
- Wie durchläuft man krumme Reihungen?
	- Die innere for-Schleife muss die Länge der zu durchlaufenden Zeilen selber bestimmen
	- **Das geht mittels des length-Attributs**

### Reihungen: Krumm und schief

#### **Durchlauf durch** schiefArray

```
for(int zeile=0; zeile < schiefArray.length; zeile++)
 for(int spalte=0; spalte < schiefArray[zeile].length; spalte++)
   tuWasSinnvollesMit schiefArray[zeile][spalte];
```
#### **Beispiel Pascal-Dreieck**

for(**int** zeile=0; zeile < pascalDreieck.length; zeile++)

{ pascalDreieck[zeile][0] = 1; pascalDreieck[zeile][zeile]= 1; for(**int** spalte=1; spalte < pascalDreieck[zeile].length-1; spalte++) pascalDreieck[zeile][spalte] =

pascalDreieck[zeile-1][spalte-1] + pascalDreieck[zeile-1][spalte];

M. Wirsing: Reihungen

Einfürung in die Informatik: Programmierung und Software-Entwicklung, WS 04/05 28

### Zusammenfassung

- Reihungen sind mathematisch gesehen endliche Abbildungen von einem Indexbereich auf einen Elementbereich.
- Im Speicher werden Reihungen repräsentiert als Zeiger auf Vektoren (vgl. später Objekte)
- **Klassische Suchalgorithmen sind** 
	- die binäre Suche in einer geordneten Reihung und
	- die Suche nach dem Index mit dem kleinsten Element in einer ungeordneten Reihung.